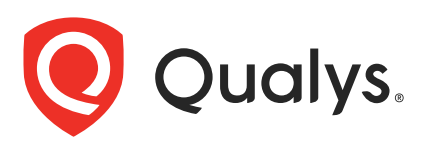

# Qualys Endpoint Detection and Response v2.x API Release Notes

Version 2.6 September 11, 2023

Qualys Endpoint Detection and Response API gives you many ways to integrate your programs and API calls with Qualys capabilities.

#### What's New

[Input Parameter 'state=false' Not Supported for Event APIs](#page-1-0)

#### URL to the Qualys API Server

The Qualys API URL you should use for API requests depends on the Qualys platform where your account is located.

### [Click here to identify your Qualys platform and get the API URL](https://www.qualys.com/platform-identification/)

This documentation uses the API gateway URL for Qualys US Platform 1 (https://gateway.qg1.apps.qualys.com) in sample API requests. If you're on another platform, please replace this URL with the appropriate gateway URL for your account.

## <span id="page-1-0"></span>Input Parameter 'state=false' Not Supported for Event APIs

Previously, we supported current events and hence one of the input parameter required was 'state=false'. With this release, we support only the time-series event and hence the 'state=false' parameter will no longer be supported.